# MATLAB EXPO 2017 KOREA

4월 27일, 서울

등록 하기 matlabexpo.co.kr

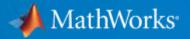

## 빅데이터 처리 및 머신 러닝 기법

Application Engineer 엄준상 과장

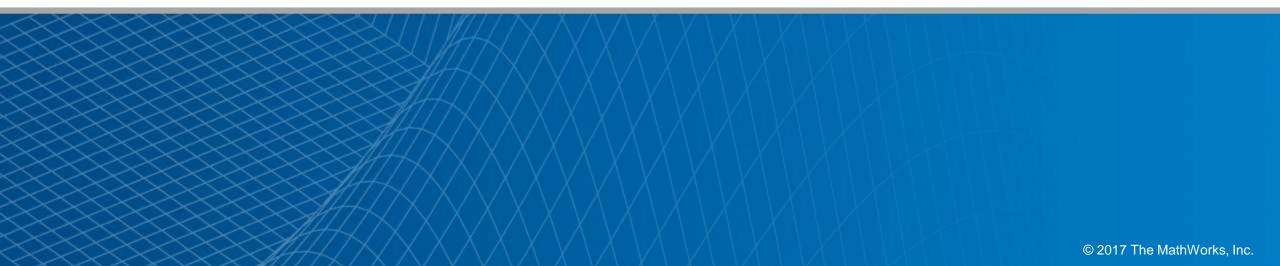

#### **Data Analytics**

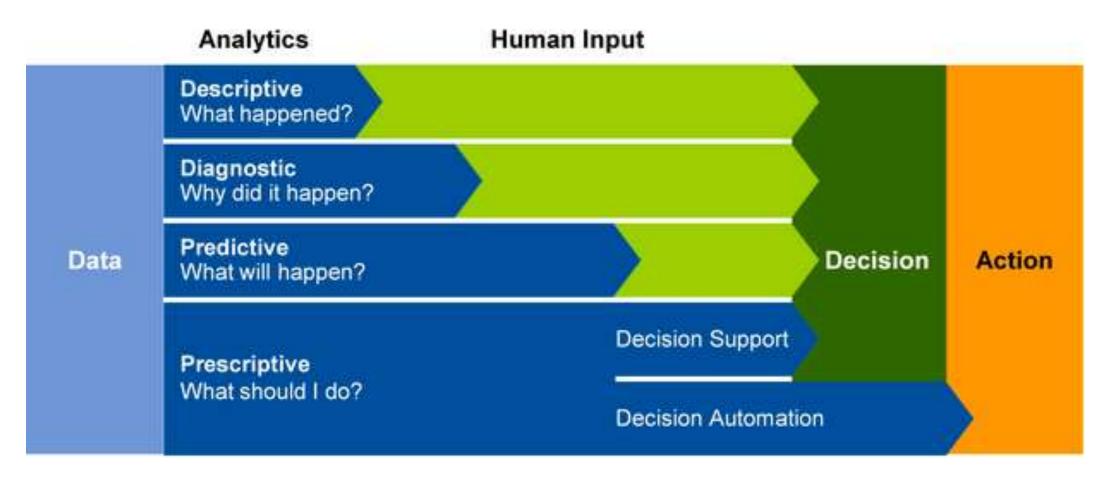

*Turn large volumes of complex data into actionable information source: Gartner* 

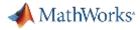

#### **Data Analytics Workflow**

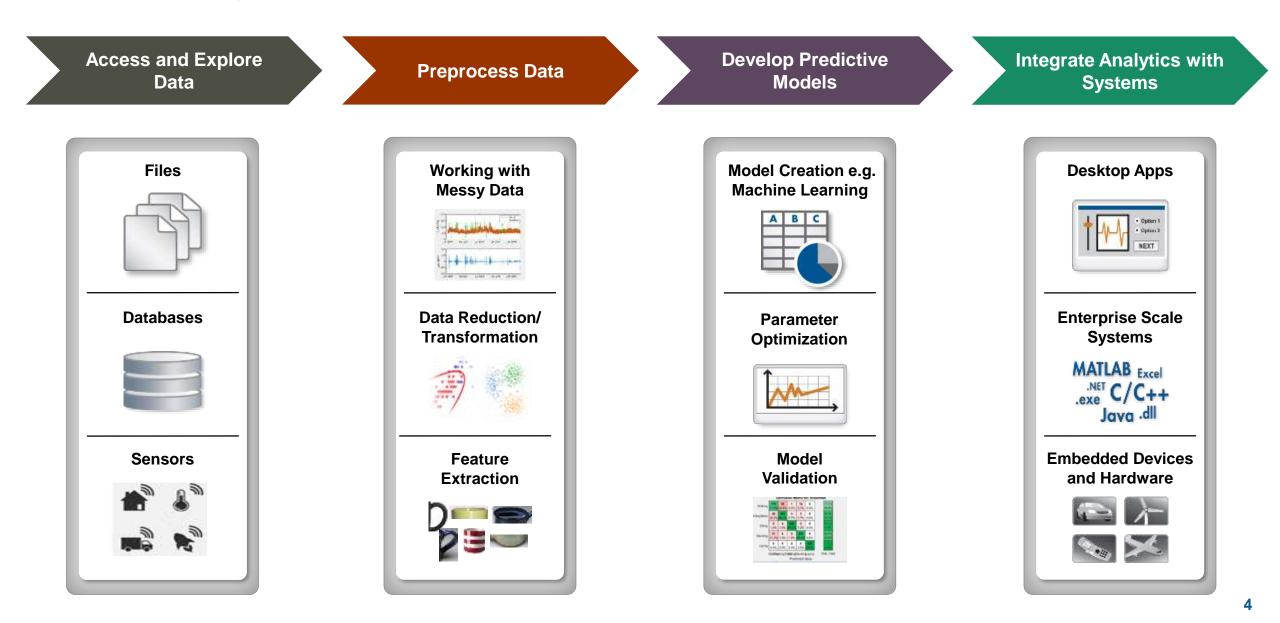

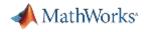

## Example: Working with Big Data in MATLAB

- **Objective:** Create a model to predict the cost of a taxi ride in New York City
- Inputs:
  - Monthly taxi ride log files
  - The local data set is small (~20 MB)
  - The full data set is **big** (~25 GB)
- Approach:
  - Acecss Data
  - Preprocess and explore data
  - Develop and validate predictive model (linear fit)
    - Work with subset of data for prototyping
    - Scale to full data set on a cluster

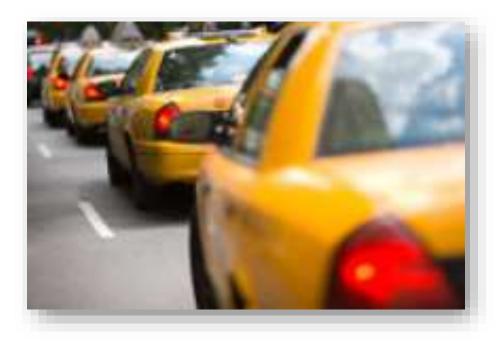

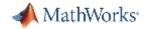

### Example: Working with Big Data in MATLAB

|                                                                                                    |                                                       |                                                                                                    |                                                                                                    | _                                                                                            | MF                                                                                                    | TLAB R2016b                                                           |                                                                                             |                                                                                                    |                                                                                                    |                      |       |
|----------------------------------------------------------------------------------------------------|-------------------------------------------------------|----------------------------------------------------------------------------------------------------|----------------------------------------------------------------------------------------------------|----------------------------------------------------------------------------------------------|----------------------------------------------------------------------------------------------------|-----------------------------------------------------------------------|---------------------------------------------------------------------------------------------|----------------------------------------------------------------------------------------------------|----------------------------------------------------------------------------------------------------|----------------------|-------|
| НОМЕ                                                                                                    | PLOTS                                                 | APPS                                                                                                    | LIVE EDITOR                                                                                                    | VIEW                                                                                         |                                                                                                    |                                                                       |                                                                                             |                                                                                                    | 69250                                                                                                    | Search Documentation | P     |
| w Open Save                                                                                                    | E Compare 🗳                                           | Go To 🤶                                                                                                    |                                                                                                    | ode Text                                                                                     | Section<br>Break                                                                                                    | ANDING                                                                | AaBbCc AaB<br>Heading Title                                                                 | Run                                                                                                    | Run Section<br>Run and Advance<br>Run to End<br>RUN                                                          |                      |       |
| Contraction of the second second second second second second second second second second second second second s |                                                       | And the Property of the Property of the Proper | oredictTaxiFare.                                                                                                    | .mlx                                                                                         | (notio)                                                                                                    |                                                                       | (14/3), S(1), 44                                                                            |                                                                                                    |                                                                                                    | -                    | ⊙ ⊞ × |
| Predict Cost                                                                                                    | ays for Big<br>t of Taxi Ride i<br>rom .csv files cor | in New Yoı                                                                                                    | rk City                                                                                                    | separated                                                                                    | by month. The data                                                                                                    | set is available fro                                                  | om the City of New                                                                          | v York.                                                                                                    |                                                                                                    | Ĩ                    |       |
|                                                                                                    |                                                       | VendorID,<br>2,<br>1,<br>1,<br>1,<br>1,<br>2,<br>1,<br>2,<br>2,<br>2,<br>2,                                                                                                    | tpep_pickup_dat<br>2015-01-07 07:4<br>2015-01-21 22:4<br>2015-01-21 22:4<br>2015-01-21 22:2<br>2015-01-21 02:4<br>2015-01-24 00:3<br>2015-01-25 19:0<br>2015-01-21 06:4<br>2015-01-23 19:3 | 40:20, 2<br>49:50, 2<br>04:30, 2<br>20:43, 2<br>34:59, 2<br>09:57, 2<br>24:13, 2<br>46:23, 2 | pap_dropoff_datetime,<br>015-01-07 08:04:45,<br>015-01-21 23:17:11,<br>015-01-05 23:15:00,<br>015-01-11 22:23:02,<br>015-01-24 00:38:39,<br>015-01-25 19:18:02,<br>015-01-02 23:27:30,<br>015-01-02 23:27:30,<br>015-01-10 6:47:56,<br>015-01-23 19:49:56 | passenger_count,<br>6,<br>1,<br>1,<br>1,<br>1,<br>1,<br>1,<br>1,<br>3 | trip_distance,<br>9.12,<br>5.63,<br>2.9,<br>0.8,<br>0.65,<br>1.5,<br>1.5,<br>1.63,<br>2.52. | pickup_longitu<br>-73.9524536132<br>-74.0083694458<br>-73.8632125854<br>-73.9577560424<br>-73.9916887011<br>-73.9983825683<br>-73.9963912963<br>-73.9963912963<br>-73.9993820190 | 812, 40.78<br>008, 40.73<br>492, 40.76<br>805, 40.76<br>719, 40.73<br>594, 40.72<br>867, 40.75<br>906, 40.77 |                      |       |
| numWorkers                                                                                                    | DOOP_HOME', '                                         | /mathworks                                                                                                    | /test/hadoop')<br>test/spark');                                                                                                    | );                                                                                           |                                                                                                    |                                                                       |                                                                                             |                                                                                                    |                                                                                                    |                      |       |

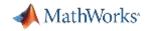

#### Data Access and Pre-processing – Challenges

#### Challenges

- Data aggregation
  - Different sources (files, web, etc.)
  - Different types (images, text, audio, etc.)
- Data clean up
  - Poorly formatted files
  - Irregularly sampled data
  - Redundant data, outliers, missing data etc.
- Data specific processing
  - Signals: Smoothing, resampling, denoising, Wavelet transforms, etc.
  - Images: Image registration, morphological filtering, deblurring, etc.
- Dealing with out of memory data (big data)

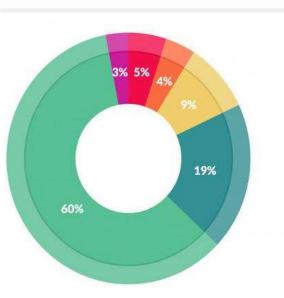

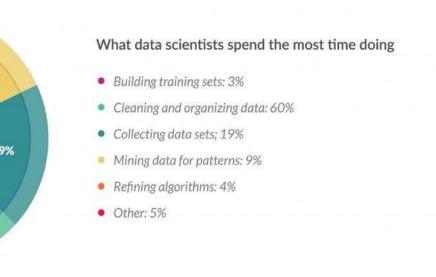

Data preparation accounts for about 80% of the work of data scientists - Forbes

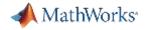

#### Data Analytics Workflow: Data Access

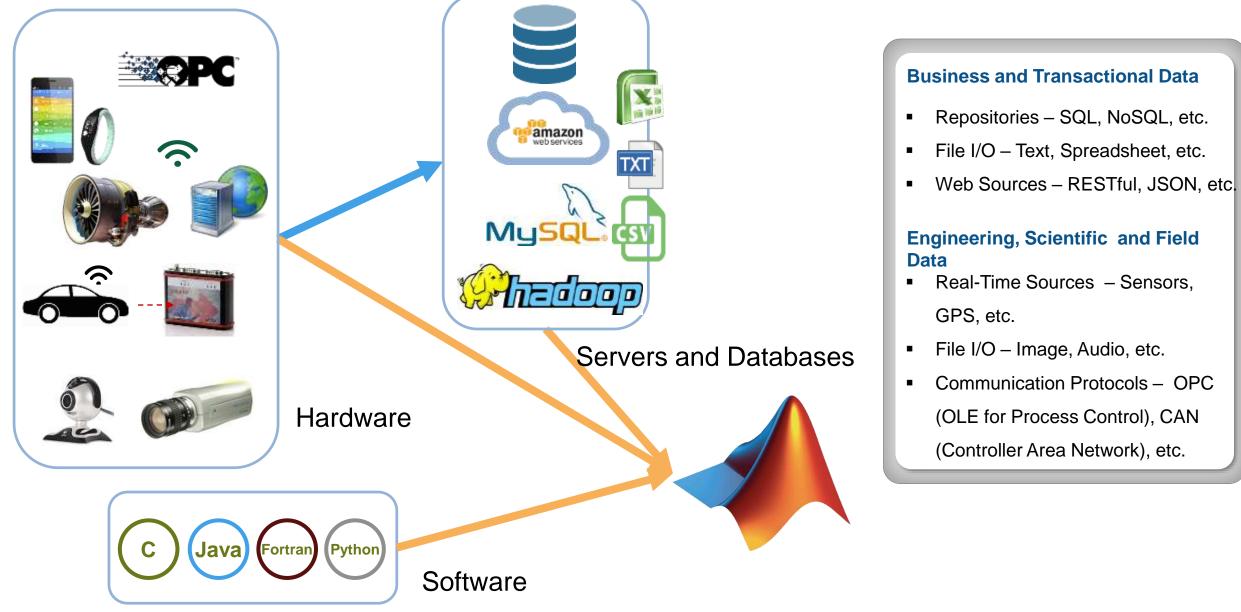

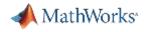

## Data Analytics Workflow: Big Data Access and Pre-processing

www.nyc.gov/html/tlc/html/about/trip\_record\_data.shtml

|        |                               |        |            |     | a Analys |  |  |  |
|--------|-------------------------------|--------|------------|-----|----------|--|--|--|
|        | 2016                          |        |            |     |          |  |  |  |
| _      | - 2015                        |        |            |     |          |  |  |  |
|        | January                       | Yellow | Green      | FHV |          |  |  |  |
|        | February                      | Yellow | Green      | FHV |          |  |  |  |
| *      | March                         | Yellow | Green      | FHV |          |  |  |  |
|        | April                         | Yellow | Green      | FHV |          |  |  |  |
|        | May                           | Yellow | Green      | FHV |          |  |  |  |
| ove *  | June                          | Yellow | Green      | FHV |          |  |  |  |
| OVE. Y | July                          | Yellow | Green      | FHV |          |  |  |  |
|        | August                        | Yellow | Green      | FHV |          |  |  |  |
|        | September                     | Yellow | Green      | FHV |          |  |  |  |
|        | October                       | Yellow | Green      | FHV |          |  |  |  |
|        | November                      | Yellow | Green      | FHV |          |  |  |  |
|        | December                      | Yellow | Green      | FHV |          |  |  |  |
| earch  | . In the second second second | S      | CHARGE CO. |     |          |  |  |  |
|        | 2014                          |        |            |     |          |  |  |  |

Download 2015 Taxi Data from Web using 'websave' in parallel

```
parfor i=1:12
  fileName = ['taxiData2015_', num2str(i)]
  url = ['https://s3.amazonaws.com/nyc-tlc/trip+data/yellow_tripdata_2016-0',num2str(i), '.csv']
  websave(fileName, url)
end
```

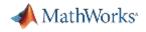

#### **Big Data in Recent Releases**

- datastore
  - Tabular text files
  - Images
  - Excel spreadsheets
  - (SQL) Databases
  - HDFS (Hadoop)
  - S3 (Amazon Web Services)
- MATLAB MapReduce
  - Scales from Desktop to Hadoop

| E Desktop                                           |       | 160 | me       | Date modified     | T)/pe             | Size         | 1         |  |
|-----------------------------------------------------|-------|-----|----------|-------------------|-------------------|--------------|-----------|--|
| <ul> <li>Downloads</li> <li>Google Drive</li> </ul> |       |     | 1987.csv | 8/13/2014-3:17 PM | WitiZip File:     | 12,356 KE    |           |  |
|                                                     |       |     | 1988.csv | 8/13/2014 3/45 PM | WinZip File       | 48.329 KB    |           |  |
| A Mathworks                                         |       |     | 1989.csv | 8/13/2014-3:44 PM | WinZip File       | 108,050 KE   |           |  |
| Tecent Places                                       |       | 9   | 1990.csv | 8/13/2014 3:45 PM | WinZlu File       | 50.822 KB    |           |  |
|                                                     |       | 4   | 1993.csv | 8/13/2014 3:43 PM | WinZip File       | 48,709 KB    |           |  |
| Ubraries                                            | 0.000 | 9   | 1992.csv | 8/13/2014 3:46 PM | WinZip File       | 48,869 KH    | 1         |  |
| Documents     Music     Pictures     Videos         |       |     | . 4      | 1993.csv          | 8/13/2014-3:43 PM | WeiZip File: | 48,338 KB |  |
|                                                     |       | •   | 1994.csv | 8/13/2014 3:54 PM | WinZip File       | 49,925 KE    |           |  |
|                                                     |       |     | 1995.csv | 8/13/2014-4:06 PM | WinZip File       | 73,327 KB    | 1         |  |
| S videos                                            |       | 9   | 1996.ctv | 8/13/2014 4:07 PM | WinZig File       | 74.010 KE    |           |  |
| Homegroup                                           |       | . 6 | 1997.csv | 8/13/2014-4:09 PM | WinZip File       | 74,908 KB    |           |  |
| o monegroup                                         |       | 9   | 1998.ctv | 8/13/2014 4:06 PM | WinZip File       | 74.8H7 KH    |           |  |
| Commuter                                            |       | 10  |          | R                 |                   |              | 1         |  |

| Year | Month | DayofMonth | DayOfWeek |
|------|-------|------------|-----------|
| 1987 | 10    | 21         | 3         |
| 1987 | 10    | 26         | 1         |
| 1987 | 10    | 23         | 5         |
| 1987 | 10    | 23         | 5         |

```
airdata = datastore('*.csv');
airdata.SelectedVariables = {'Distance', 'ArrDelay`};
data = read(airdata);
```

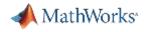

### Data Analytics Workflow: Big Data Access and Pre-processing

www.nyc.gov/html/tlc/html/about/trip\_record\_data.shtml

| s 🔺 Data Analytics - Hom | A Discover MATLAB | & S 🔥 CRE | Home 📒 N | ATLAB 🔺 Fleet D | lata Analys |
|--------------------------|-------------------|-----------|----------|-----------------|-------------|
|                          | 2016              |           |          |                 |             |
|                          | = 2015            |           |          |                 |             |
|                          | January           | Yellow    | Green    | FHV             |             |
|                          | February          | Yellow    | Green    | FHV             |             |
| *                        | March             | Yellow    | Green    | FHV             |             |
|                          | April             | Yellow    | Green    | FHV             |             |
|                          | May               | Yellow    | Green    | FHV             |             |
| above *                  | June              | Yellow    | Green    | FHV             |             |
| SHOTE T                  | July              | Yellow    | Green    | FHV             |             |
|                          | August            | Yellow    | Green    | FHV             |             |

#### Create a datastore to represent the data

A datastore is a repository for data and allows you to read part of the data, memory.

```
fileLoc = fullfile('taxiData','*.csv');
ds = datastore(fileLoc);
preview(ds)
```

Select variables of interest and give them more intuitive labels.

#### Connect to the database application

```
conn = database('taxiDemo', 'root', 'matlab', ...
    'Vendor', 'MYSQL', ...
    'Server', 'localhost', ...
    'PortNumber', 3306);
```

Create a database datastore and import data of interest

```
sqlquery = ['select pickuptime, dropofftime, trip_distance,'...
'payment_type, fare_amount from taxiData'];
ds = databaseDatastore(conn,sqlquery, 'ReadSize',100000);
```

## tall arrays in **R2016b**

- New data type designed for data that doesn't fit into memory
- Lots of observations (hence "tall")
- Looks like a normal MATLAB array
  - Supports numeric types, tables, datetimes, strings, etc...
  - Supports several hundred functions for basic math, stats, indexing, etc.
  - Statistics and Machine Learning Toolbox support

(clustering, classification, etc.)

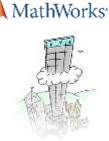

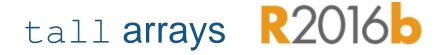

- Automatically breaks data up into s mall "chunks" that fit in memory
- Tall arrays scan through the datase t one "chunk" at a time
- Processing code for tall arrays is th e same as ordinary arrays

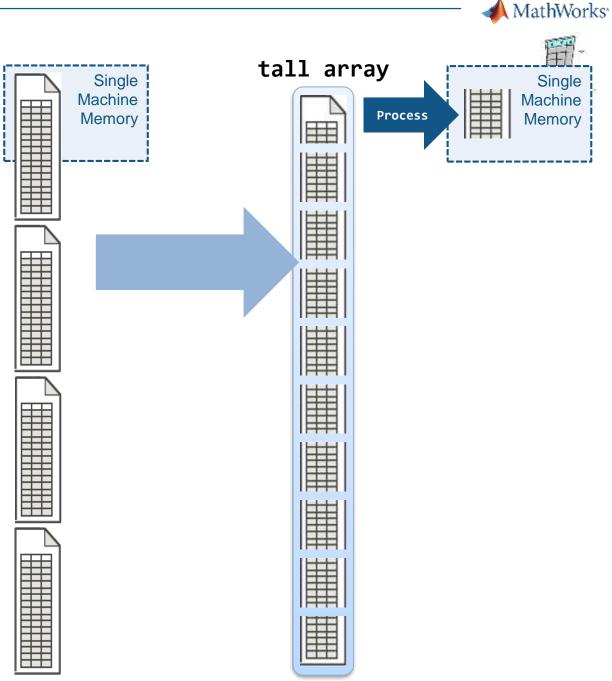

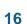

MathWorks<sup>\*</sup>

tall arrays R2016b

- With Parallel Computing Toolbox, pr ocess several "chunks" at once
- Can scale up to clusters with MATL AB Distributed Computing Server

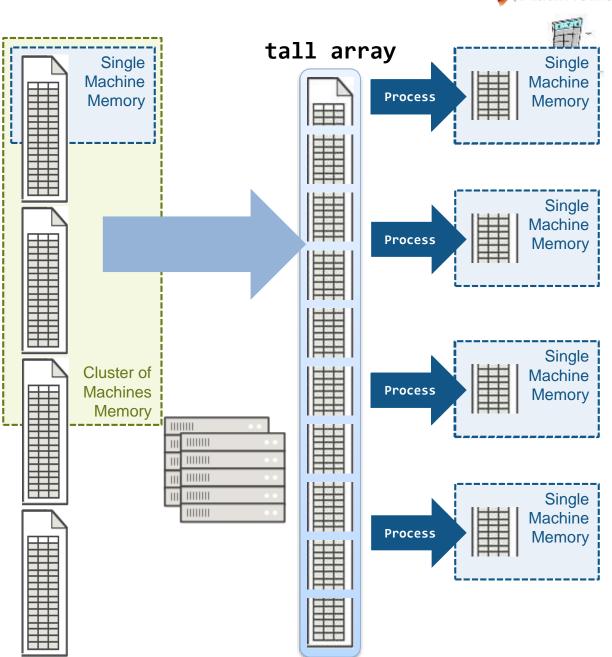

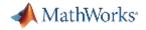

### Demo: Working with Tall Arrays

| K MATLAB Window Help                                                                                                    | ● 🔥 🖶 🔒 📚 100% 📾                                                                                                    | Thu 2:48 PM Q 🔳    |  |  |  |  |  |
|----------------------------------------------------------------------------------------------------|----------------------------------------------------------------------------------------------------|--------------------|--|--|--|--|--|
| HOME PLOTS APPS LIVE EDITOR V                                                                                                    | CW CALL CONTRACTOR CONTRACTOR                                                                                                    | Documentation Seth |  |  |  |  |  |
| New Open Save Print State And The State And The State And | Equation * ABBCC AABBCC AABBCC ABBCC |                    |  |  |  |  |  |
| Image: Second second second                 | Live Editor - predictTaxiFare.mlx     O × Command Window                                                                                                    | • \$               |  |  |  |  |  |
| Name A Value<br>■ ds 1×1 TabularTextDatastore                                                                                                    | predictTaxiFare.mlx x +                                                                                                    |                    |  |  |  |  |  |
|                                                                                                    | Create datastore to represent the data                                                                                                    |                    |  |  |  |  |  |
|                                                                                                    | <pre>ds = datastore('smallerTaxiData/*2015.csv');</pre>                                                                                                    |                    |  |  |  |  |  |
|                                                                                                    | Identify data of interest and customize options.                                                                                                    |                    |  |  |  |  |  |
| Current Folder @<br>Mame 4<br>SmallerTaxiData<br>taxidataNYC_1_2015.csv<br>taxidataNYC_2_2015.csv                                                                                                    | <pre>ds.VariableNames(2:3) = {'pickuptime','dropofftime'};<br/>ds.SelectedVariableNames = {'pickuptime','dropofftime','trip_distance',<br/>'payment_type','fare_amount'};<br/>ds.SelectedFormats(1:2) = {'%{yyyy-MM-dd HH:mm:ss}D'};</pre>                                                                                                    |                    |  |  |  |  |  |
| <ul> <li>taxidataNYC_3_2015.csv</li> <li>taxidataNYC_4_2015.csv</li> <li>taxidataNYC_5_2015.csv</li> </ul>                                                                                                    | Create a tall array                                                                                                    |                    |  |  |  |  |  |
| <ul> <li>taxidataNYC_6_2015.csv</li> <li>taxidataNYC_7_2015.csv</li> <li>taxidataNYC_8_2015.csv</li> </ul>                                                                                                    | <pre>tt = tall(ds)</pre>                                                                                                    |                    |  |  |  |  |  |
| <ul> <li>taxidataNYC_9_2015.csv</li> <li>taxidataNYC_10_2015.csv</li> <li>taxidataNYC_11_2015.csv</li> </ul>                                                                                                    | Determine trip duration                                                                                                    |                    |  |  |  |  |  |
| <ul> <li>taxidataNYC_12_2015.csv</li> <li>■ taxiData</li> <li>© predictTaxiFare.mlx</li> </ul>                                                                                                    | <pre>tt.hr_of_day = hour(tt.pickuptime); tt.trip_minutes = minutes(tt.dropofftime - tt.pickuptime)</pre>                                                                                                    |                    |  |  |  |  |  |
| Details                                                                                                    |                                                                                                    |                    |  |  |  |  |  |

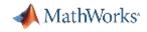

## Data Access and pre-processing – challenges and solution

#### Challenges

- Data aggregation
  - Different sources (files, web, etc.)
  - Different types (images, text, audio, etc.)
- Data clean up
  - Poorly formatted files
  - Irregularly sampled data
  - Redundant data, outliers, missing data etc.
- Data specific processing
  - Signals: Smoothing, resampling, denoising, Wavelet transforms, etc.
  - Images: Image registration, morphological filtering, deblurring, etc.
- Dealing with out of memory data (big data)

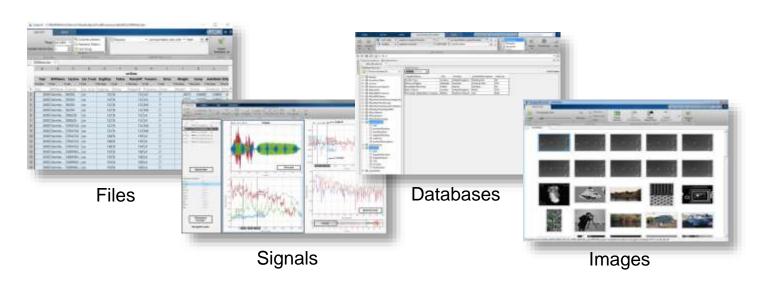

- Point and click tools to access variety of data sources
- High-performance environment for **big data**
- Built-in algorithms for data preprocessing including sensor, image, audio, video and other real-time data

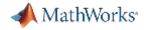

#### Consider Machine/Deep Learning When

#### Problem is too complex for hand written rules or equations

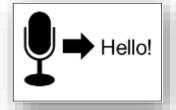

Speech Recognition

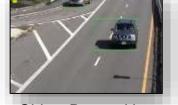

Object Recognition

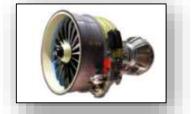

Engine Health Monitoring

#### Program needs to adapt with changing data

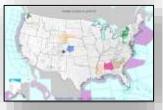

Weather Forecasting

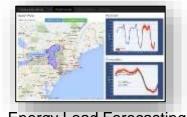

Energy Load Forecasting

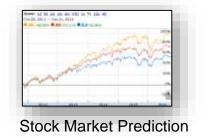

update as more data becomes available

Because algorithms can

learn complex non-

linear relationships

Program needs to scale

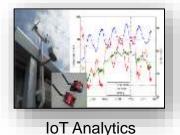

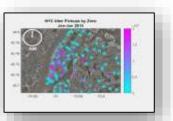

Taxi Availability

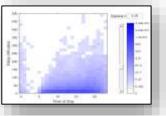

**Airline Flight Delays** 

*learn efficiently from very large data sets* 

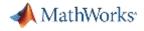

#### **Different Types of Learning**

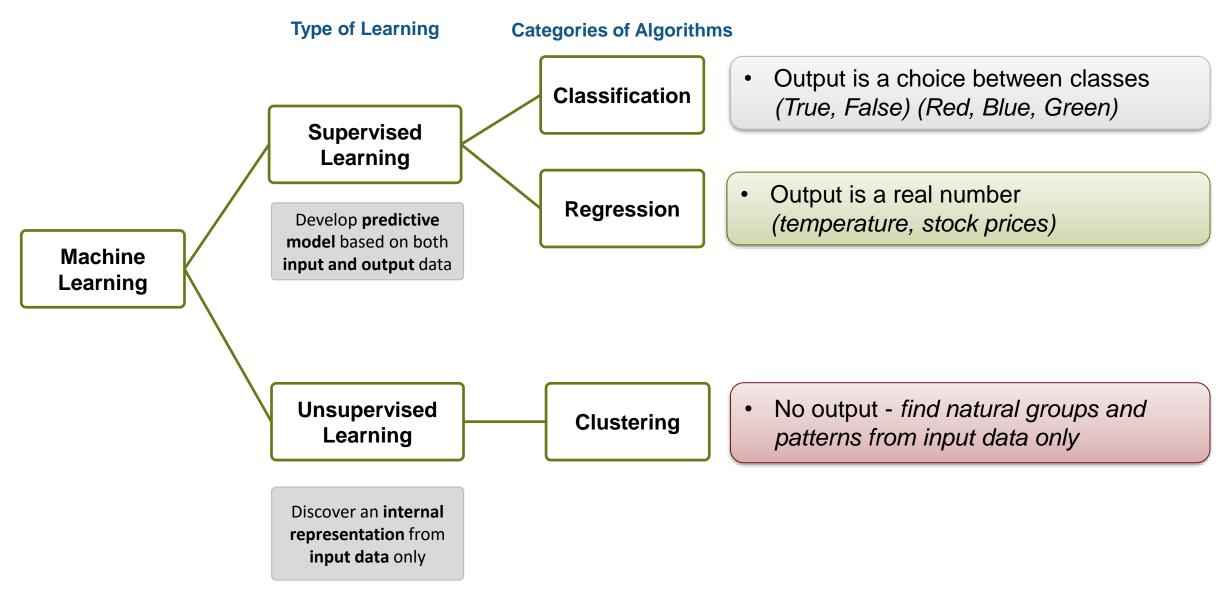

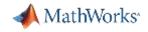

## Machine Learning with Big Data

## R2016b

- Descriptive statistics (skewness, tabulat e, crosstab, cov, grpstats, ...)
- K-means clustering (kmeans)
- Visualization (ksdensity, binScatterPlot; histogram, histogram2)
- Dimensionality reduction (pca, pcacov, f actoran)
- Linear and generalized linear regression (fitlm, fitglm)
- Discriminant analysis (fitcdiscr)

## **R**2017a

- Linear classification methods for SVM and logistic regression (fitclinear)
- Random forest ensembles of classification trees (TreeBagger)
- Naïve Bayes classification (fitcnb)
- Regularized regression (lasso)
- Prediction applied to tall arrays

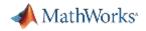

#### **Regression Learner**

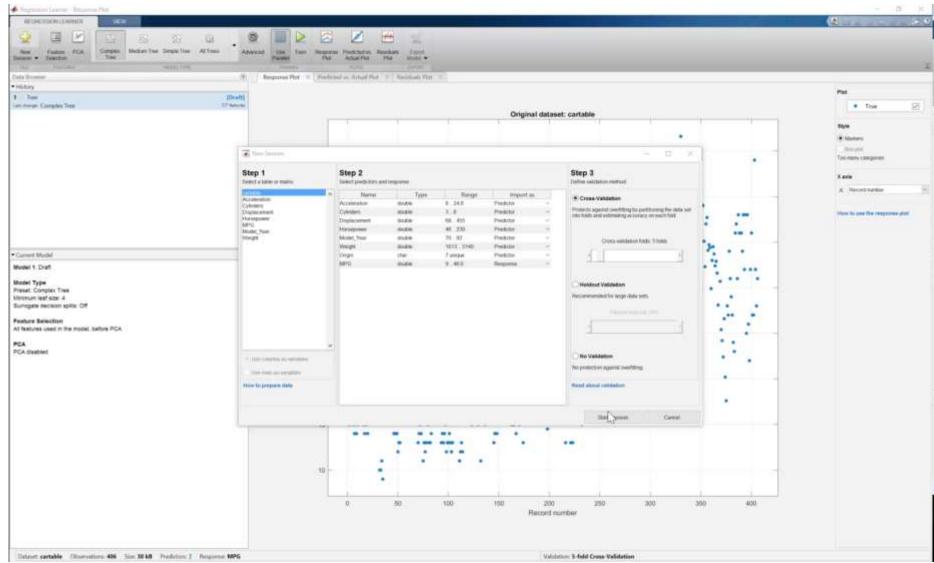

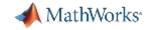

#### Demo: Training a Machine Learning Model

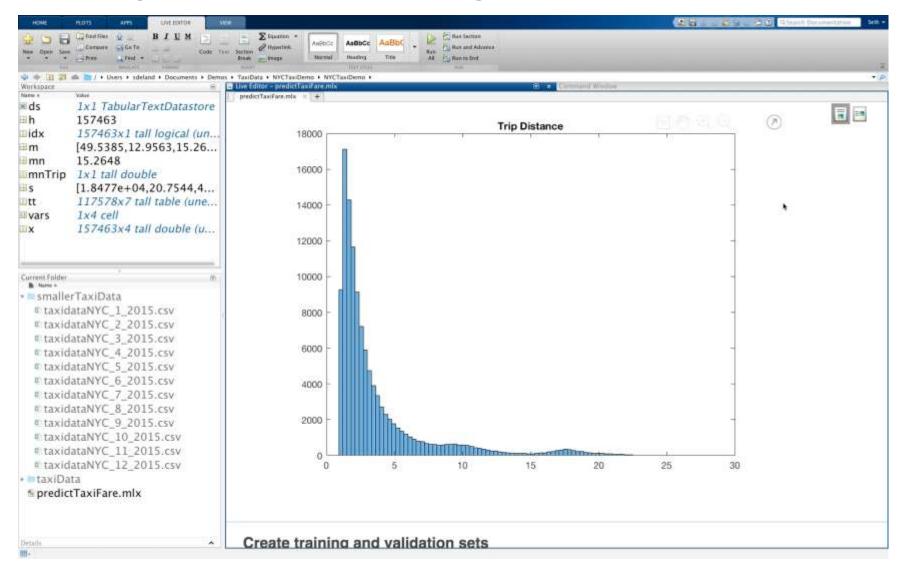

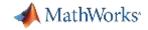

#### Demo: Training a Machine Learning Model

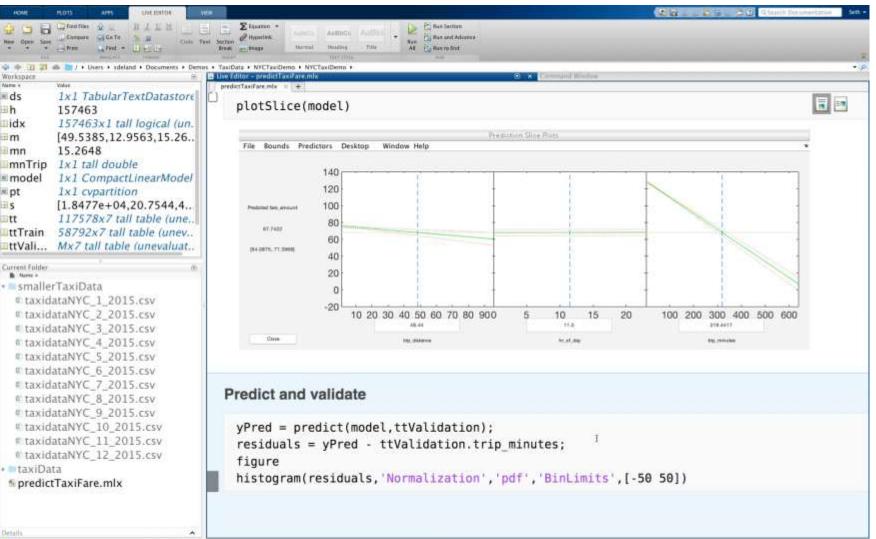

III- Busy

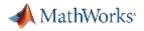

#### **Regression Learner**

App to apply advanced regression methods to your data

- Added to Statistics and Machine Learning Toolbox in R2017a
- Point and click interface no coding required
- Quickly evaluate, compare and select regr ession models
- Export and share MATLAB code or traine d models

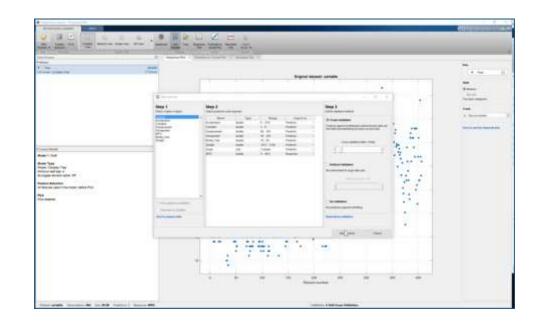

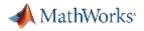

#### **Classification Learner**

App to apply advanced classification methods to your data

- Added to Statistics and Machine Learning Toolbox in R2014a
- Point and click interface no coding required
- Quickly evaluate, compare and select clas sification models
- Export and share MATLAB code or traine d models

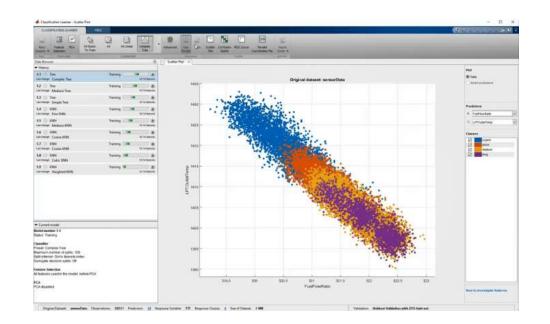

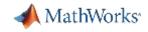

## **Tuning Machine Learning Models**

Get more accurate models in less time

# Automatically select best machine leaning "features"

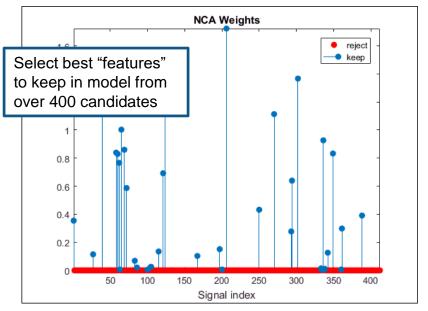

R2016b NCA: Neighborhood Component Analysis

# Automatically fine-tune machine learning parameters

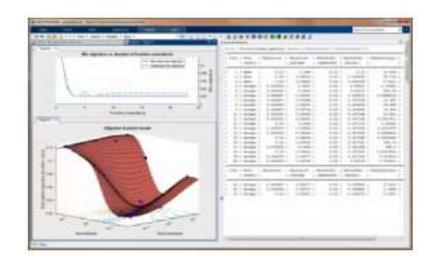

R2016b Hyperparameter Tuning

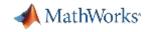

#### Machine Learning Hyperparameters

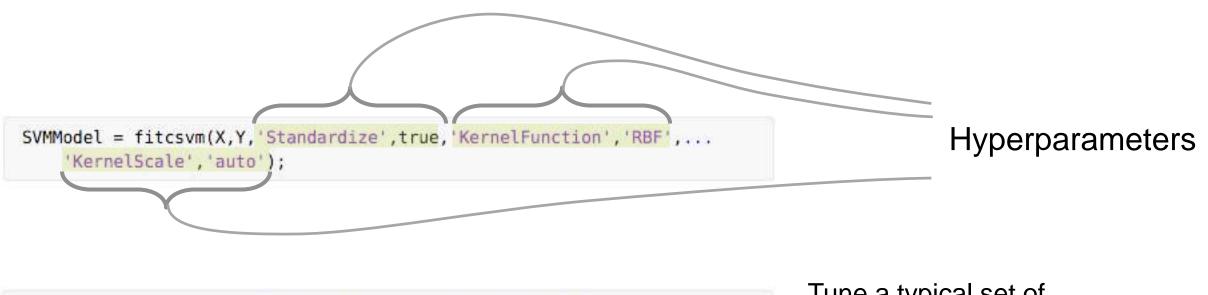

SVMModel = fitcsvm(X,Y,'OptimizeHyperparameters','auto');

Tune a typical set of hyperparameters for this model

SVMModel = fitcsvm(X,Y,'OptimizeHyperparameters','all');

Tune all hyperparameters for this model

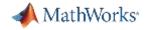

#### **Bayesian Optimization in Action**

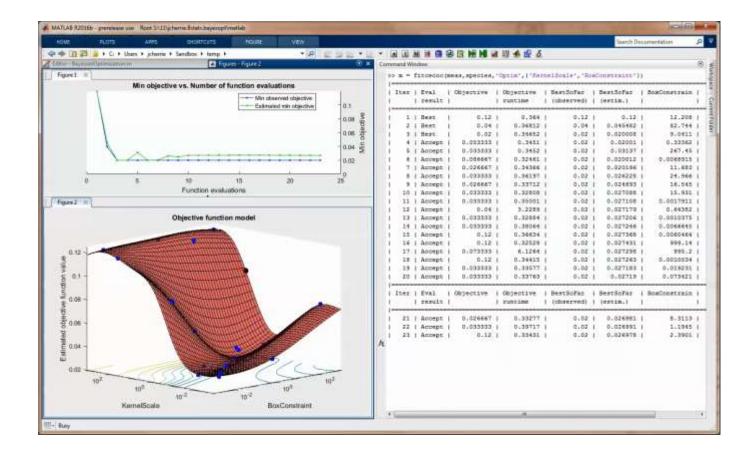

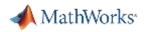

#### MATLAB Production Server

- Server software
  - Manages packaged MATLAB progr ams and worker pool
- MATLAB Runtime libraries
  - Single server can use runtimes fro m different releases
- RESTful JSON interface
- Lightweight client libraries
  - C/C++, .NET, Python, and Java

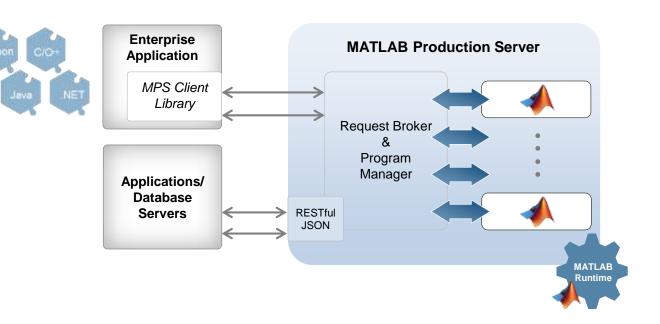

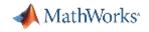

#### Integrate analytics with systems

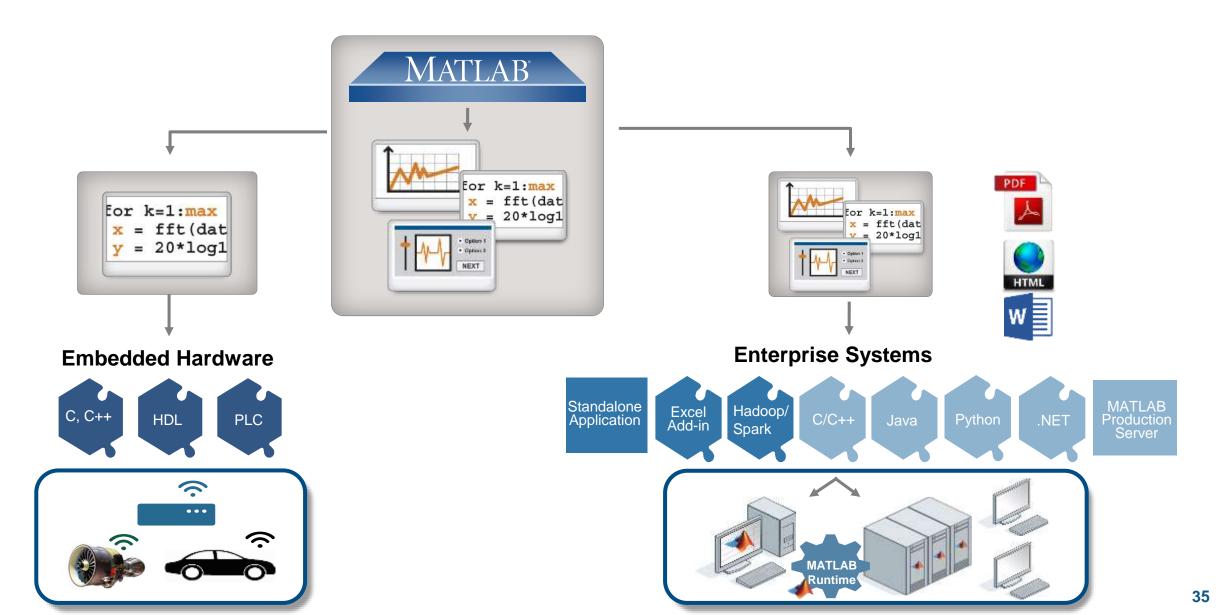

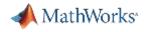

#### Key Takeaways

MATLAB Analytics work with **business** <u>and</u> engineering data

• Utilize all of your data.

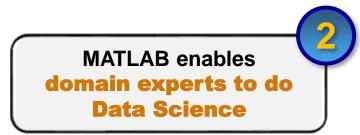

Apply advanced analytics techniques.

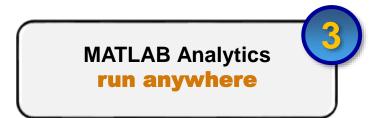

• Operationalize analytics to enterprise syste ms and embedded devices.

#### Resources to learn and get started

#### mathworks.com/big-data

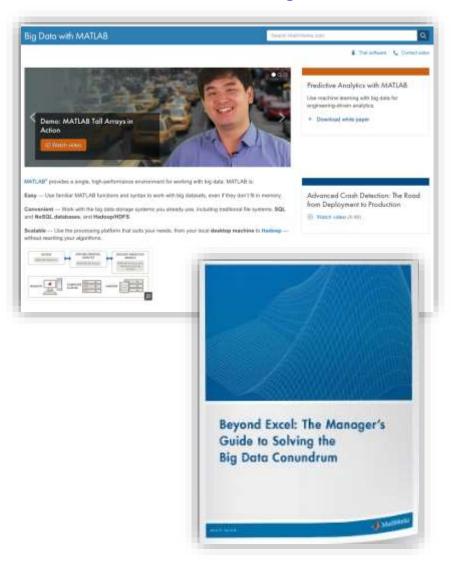

#### mathworks.com/machine-learning

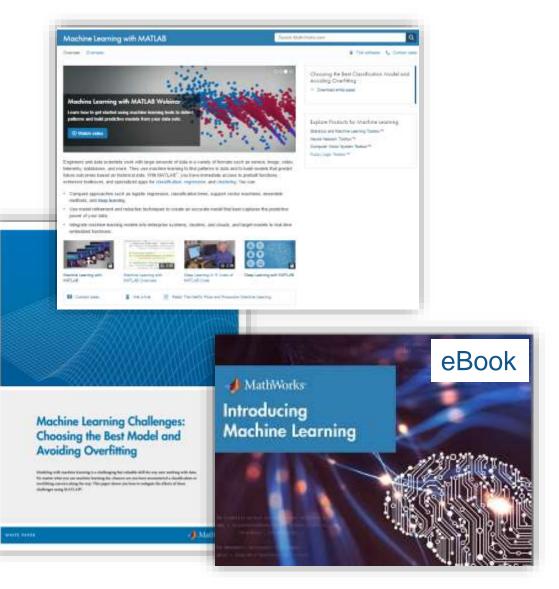

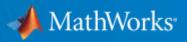

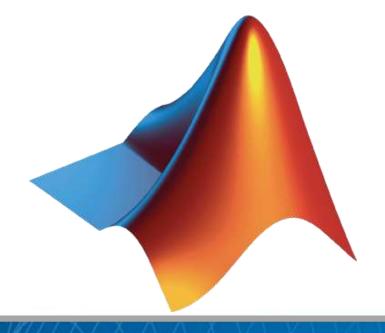

© 2017 The MathWorks, Inc.